# [Office 2016 の紹介]

# [Office 2016 について]

★ Office 2016 は 2015年9月30日に 発売開始された。

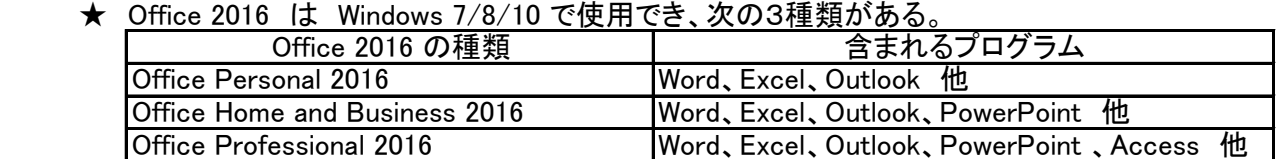

**★ Windows と Office のサポート期限は次の通りです。** 

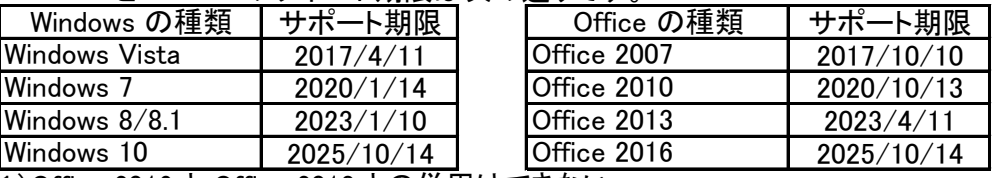

(注1)Office 2016 と Office 2013 との併用はできない。

(注2)Office Personal 2016 のサポート期限は、2020/10/13 まで。

- (注3)Office Personal Premium という製品表示もあるが、最新のOffice Personal という意味である。
- (注4)上記の他に、「Office 365」サービスがある。このサービスは1ヶ月または1年契約で、 最新の「Office Professional I+「1TB」の「OneDrive」が使用できる。
- 1.ファイルの共有がより簡単に

Window

- ●「One Drive」(クラウド)とのさらなる統合により、簡単な操作でファイルを共有できる。
- 2.使いやすさがさらに向上(操作アシスト) ●利用したい機能や必要な情報を、すばやく見つけることができるようになった。
- 3.共同編集機能の強化 ●ひとつのドキュメントを複数人で共同作成している場合でも、リアルタイムで変更が確認できる。

### [Word 2016 の主な改善点]

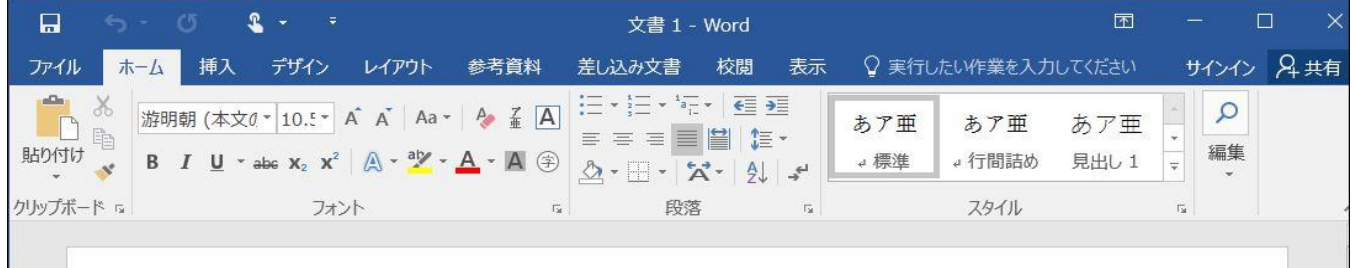

- 1. 操作アシストで素早く操作
	- ●「実行したい作業を入力してください」というテキストボックスへ、次にしたい操作を入力して、 実行したい操作にすばやくアクセスできるテキスト フィールドです。
- 2.リアルタイムで共同作業 ●OneDriveに保存された文書を他の人と共有すると、相手の変更箇所をリアルタイムで確認できる。
- 3.複雑な数式を簡単入力 ●[挿入]、[数式]、[インクで数式を挿入] をクリックして、複雑な数式を文書に挿入できる。
- 4.バージョン履歴の改善 ●[ファイル]、[履歴] の順に選んで、文書に加えられたすべての変更の一覧を表示し、 以前のバージョンにアクセスすることができる。
- 5.図形のクイック設定
	- ●[図形] ギャラリーから図形を挿入する時、素早く簡単に必要な外観にできる。

[Excel 2016 の主な改善点]

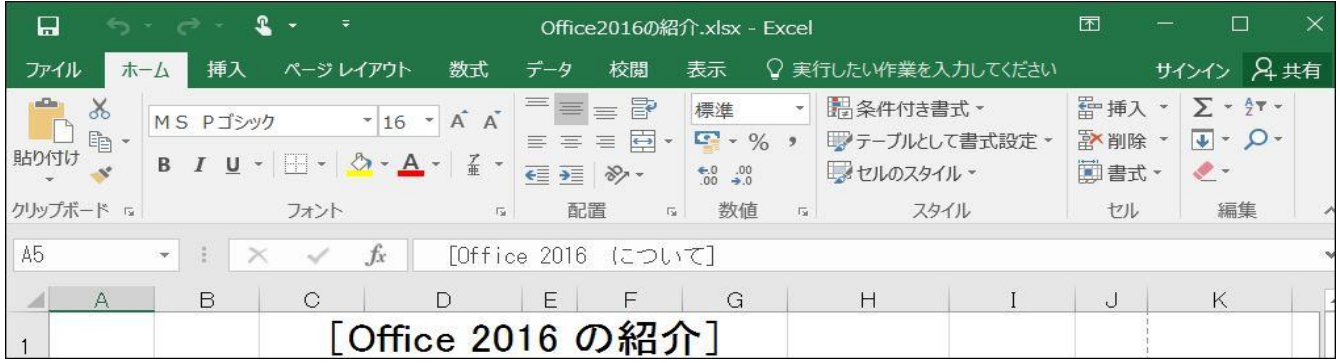

- 1. 操作アシストで素早く操作 ●「実行したい作業を入力してください」というテキストボックスへ、次にしたい操作を入力して、 実行したい操作にすばやくアクセスできるテキスト フィールドです。
- 2.リアルタイムで共同作業 ●OneDriveに保存された文書を他の人と共有すると、相手の変更箇所をリアルタイムで確認できる。
- 3.複雑な数式を簡単入力 ●[挿入]、[数式]、[インクで数式を挿入] をクリックして、複雑な数式を文書に挿入できる。
- 4.バージョン履歴の改善 ●[ファイル]、[履歴] の順に選んで、文書に加えられたすべての変更の一覧を表示し、 以前のバージョンにアクセスすることができる。
- 5.グラフの種類が増加

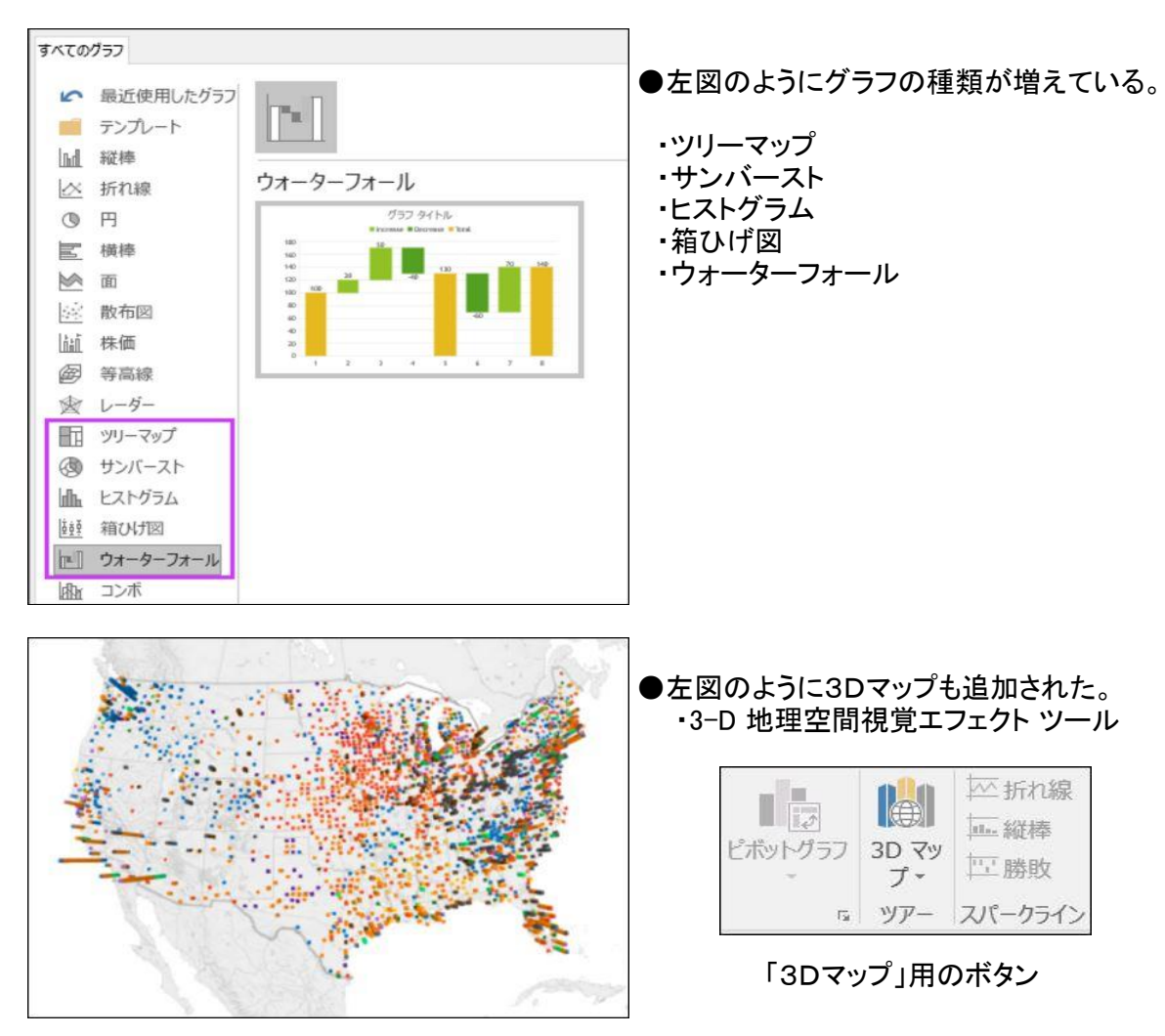

- 6.ピボットテーブルの機能拡張
	- ●主なものは次のとりです。 ・自動の時間グループ化

・リレーションシップの自動検出 ・・ピボットテーブルのフィールド リスト内の検索 ・カスタム メジャーの作成、編集、削除 ・スマートな名前変更 :ブック全体の名前の自動変更

- 7.ワンクリックでの予測
	- ●線形予測のみが利用可能だったが、FORECAST 関数が指数平滑化に基づいた予測を 可能にするように拡張された。

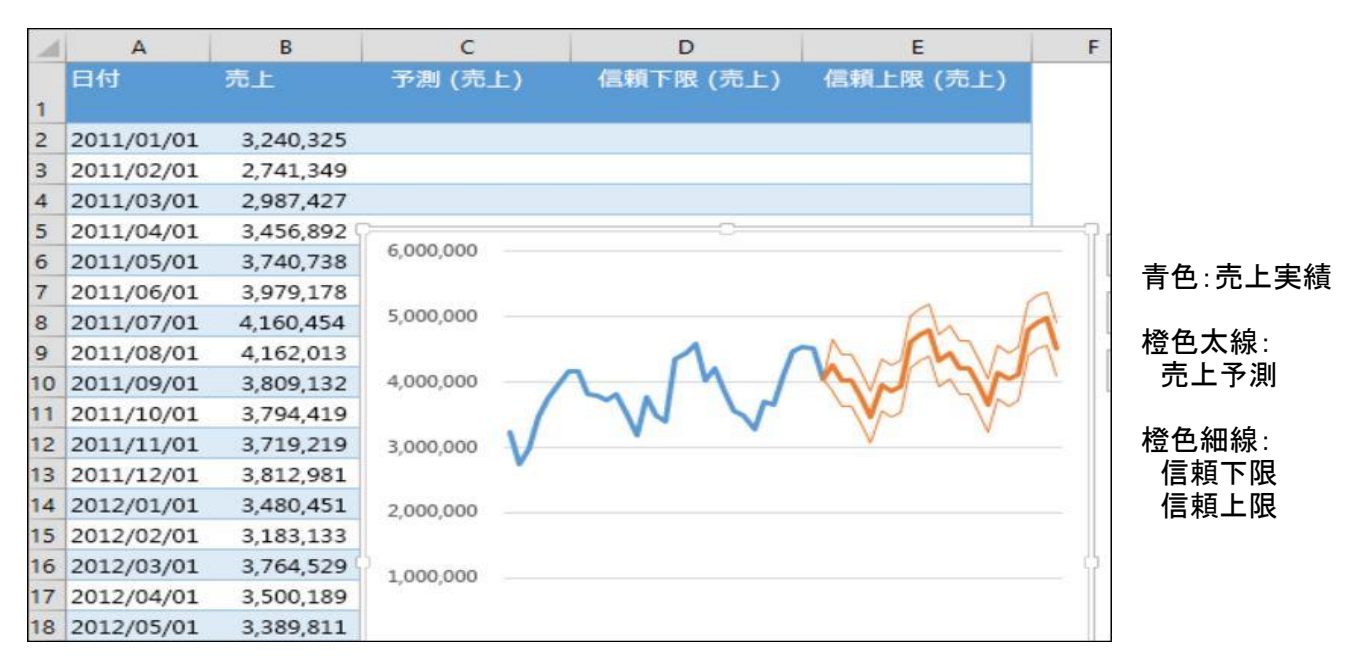

# [PowerPoint 2016 の主な改善点]

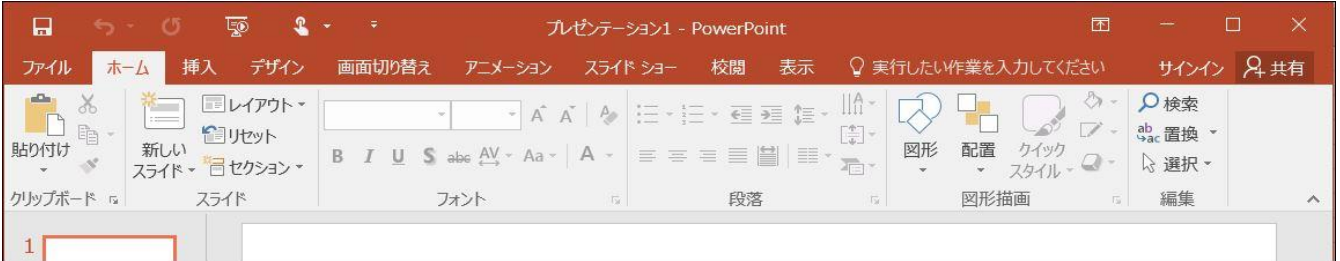

- 1. 操作アシストで素早く操作 ●「実行したい作業を入力してください」というテキストボックスへ、次にしたい操作を入力して、 実行したい操作にすばやくアクセスできるテキスト フィールドです。
- 2.リアルタイムで共同作業 ●OneDriveに保存された文書を他の人と共有すると、相手の変更箇所をリアルタイムで確認できる。
- 3.複雑な数式や注釈を簡単入力 ●[挿入]、[数式]、[インクで数式を挿入] をクリックして、複雑な数式を文書に挿入できる。 ●[インクツール] で手書きの注釈を追加したり、手書き図形を描き、図形に変換できる。
- 4.バージョン履歴の改善
	- ●[ファイル]、[履歴] の順に選んで、文書に加えられたすべての変更の一覧を表示し、 以前のバージョンにアクセスすることができる。

#### 5.画面録画

●数回クリックするだけで、最適な録画の画面を プレゼンテーションに含めることができる。

 6.その他 ●「黒のテーマ」、画面切り替え効果「変形」、「PowerPoint デザイナー」等が使えるようになった。